#### Минобрнауки России **ФЕДЕРАЛЬНОЕ ГОСУДАРСТВЕННОЕ БЮДЖЕТНОЕ ОБРАЗОВАТЕЛЬНОЕ УЧРЕЖДЕНИЕВЫСШЕГО ОБРАЗОВАНИЯ «ВОРОНЕЖСКИЙ ГОСУДАРСТВЕННЫЙ УНИВЕРСИТЕТ» (ФГБОУ ВО «ВГУ»)**

**УТВЕРЖДАЮ**

Заведующий кафедрой **Экологии и земельных ресурсов** *\_\_\_\_\_\_\_\_\_\_\_\_\_\_\_\_* Девятова Т.А.

14.06.2023 г.

## **РАБОЧАЯ ПРОГРАММА УЧЕБНОЙ ДИСЦИПЛИНЫ**

Б1.В.06 Геоинформационное сопровождение управления земельными ресурсами

#### **1. Код и наименование направления подготовки/специальности:**

06.03.02 Почвоведение

**2. Профиль подготовки/специализация:**

Управление земельными ресурсами

**3. Квалификация (степень) выпускника:**

Бакалавриат

**4. Форма обучения:**

Очная

**5. Кафедра, отвечающая за реализацию дисциплины:**

Экологии и земельных ресурсов

#### **6. Составители программы:**

кандидат биологических наук, доцент Громовик Аркадий Игоревич

**7. Рекомендована:**

НМС медико-биологического факультета, Протокол № 4 от 29.05.2023 г.

### **8. Учебный год:**

2025-2026

### **9.Цели и задачи учебной дисциплины:**

Основной целью дисциплины является формирование способности и готовности у обучающихся применять специальное программное обеспечение, геоинформационные системы для решения профессиональных задач в области управления земельными ресурсами в части почвенной съемки, корректировки картографического материала и инженерно-экологических изысканий.

В соответствии целью, основными задачами дисциплины являются:

- формирование у обучающихся знаний правил работы со специальным программным обеспечением, геоинформационными системами при составлении электронно-цифровых карт, дополнительных картографических материалов для решения задач в области управления земельными ресурсами.
- выработка у обучающихся практического навыка работы с современным специальным программным обеспечением, геоинформационными системами для решения профессиональных задач.
- выработка умений у обучающихся составлять электронно-цифровые почвенные картографические материалы, вводить и обрабатывать массивы почвенных данных с использованием геоинформационных систем и специального программного обеспечения для решения
- профессиональных задач.

Дисциплина реализуется частично в форме практической подготовки (ПП)

### **10. Место учебной дисциплины в структуре ООП:**

Блок 1. Дисциплины (модули), часть, формируемая участниками образовательных отношений

#### **11. Планируемые результаты обучения по дисциплине/модулю (знания, умения, навыки),соотнесенные с планируемыми результатами освоения образовательной программы (компетенциями выпускников) и индикаторами их достижения:**

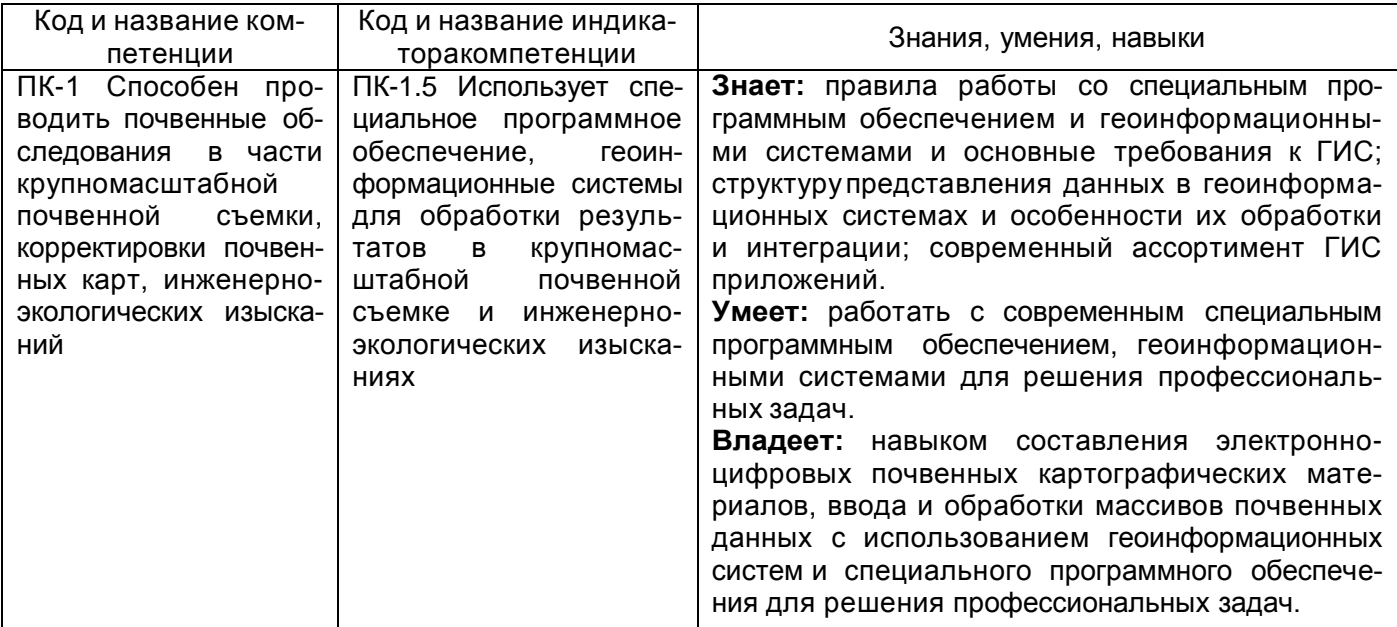

**12. Объем дисциплины в зачетных единицах/час:** 3/108

**Форма промежуточной аттестации:**

Зачет с оценкой

## **13. Трудоемкость по видам учебной работы**

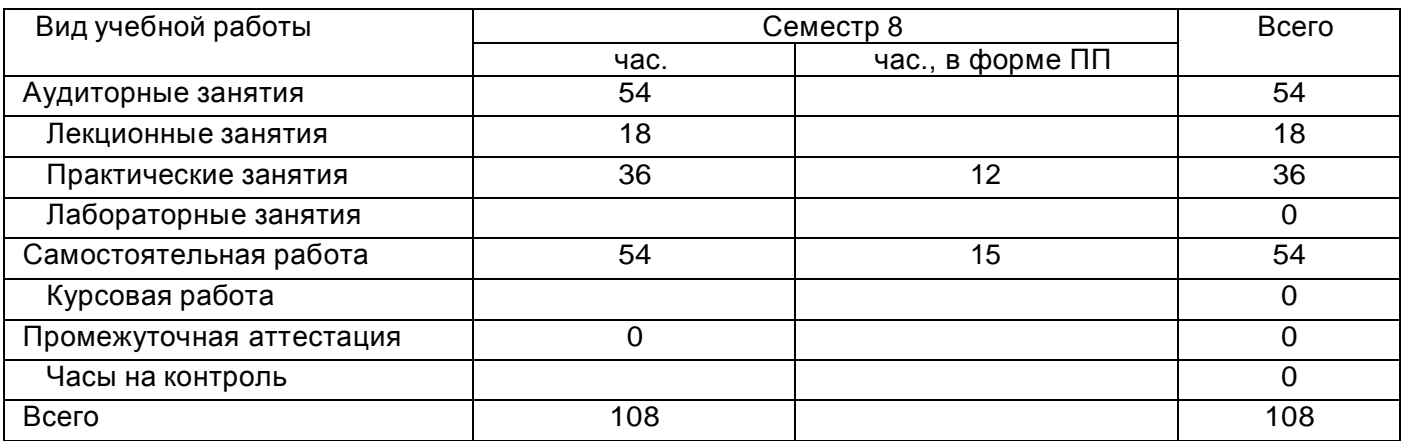

### **Содержание дисциплины**

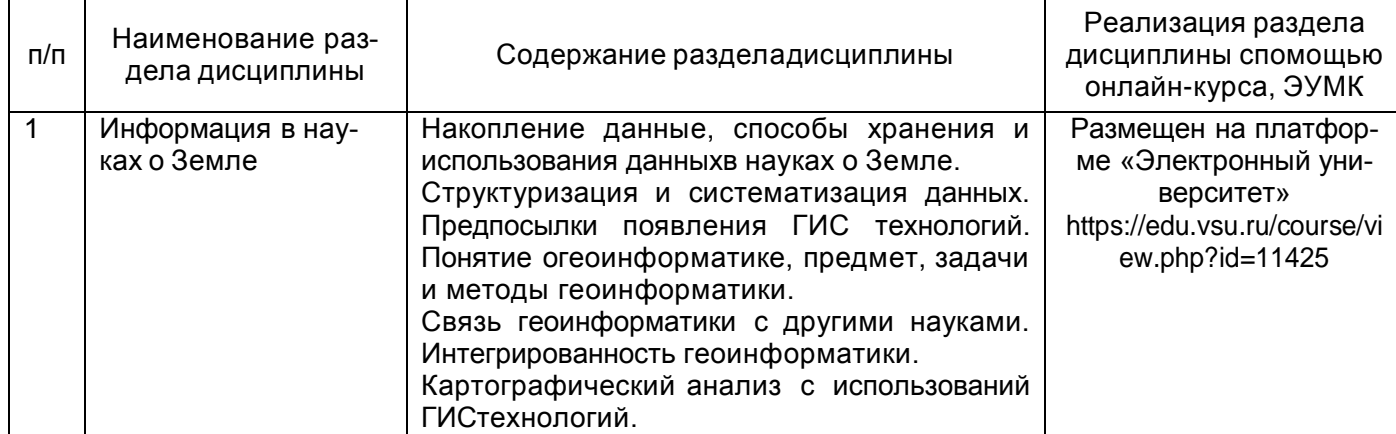

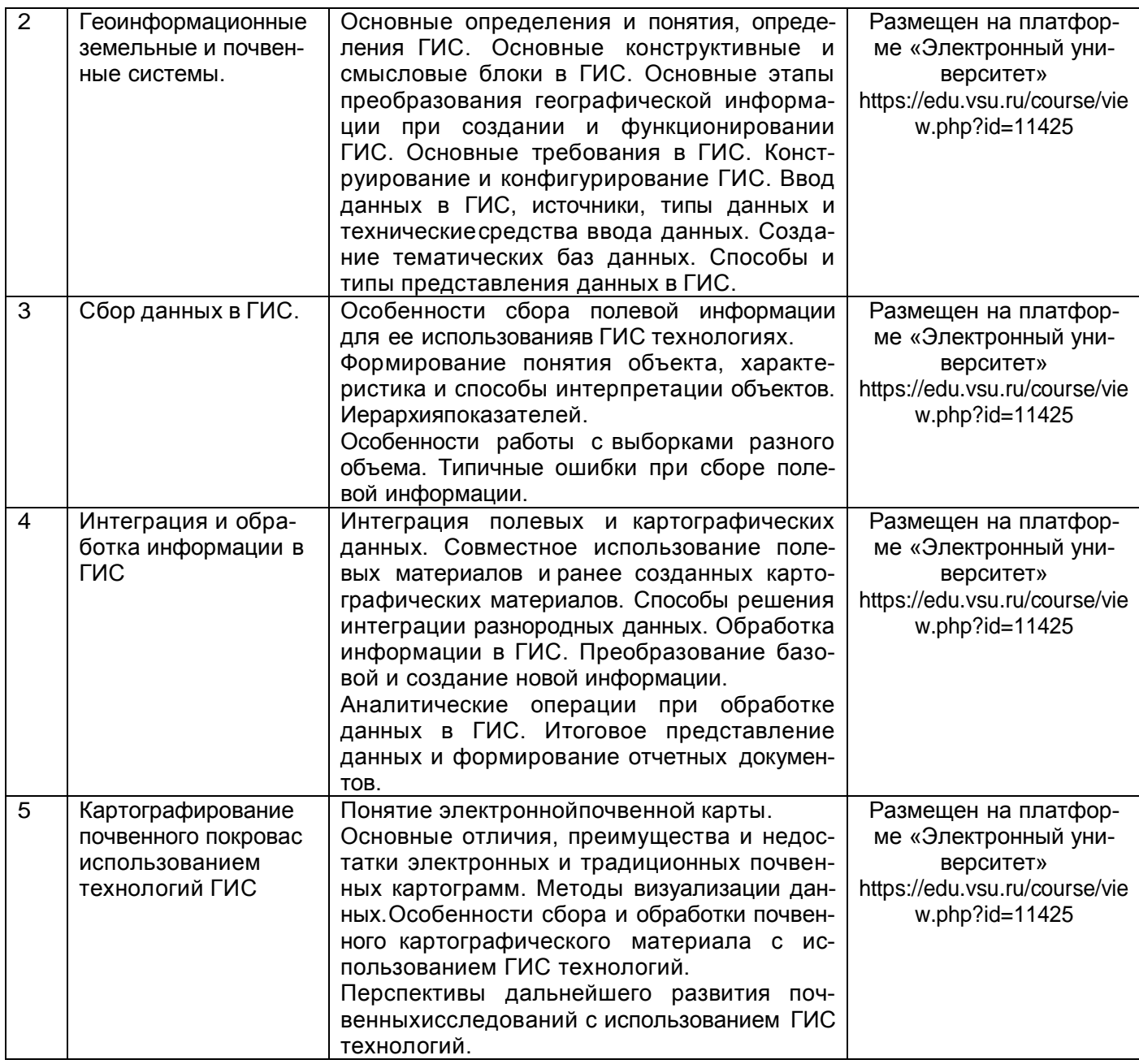

## **Темы (разделы) дисциплины и виды занятий**

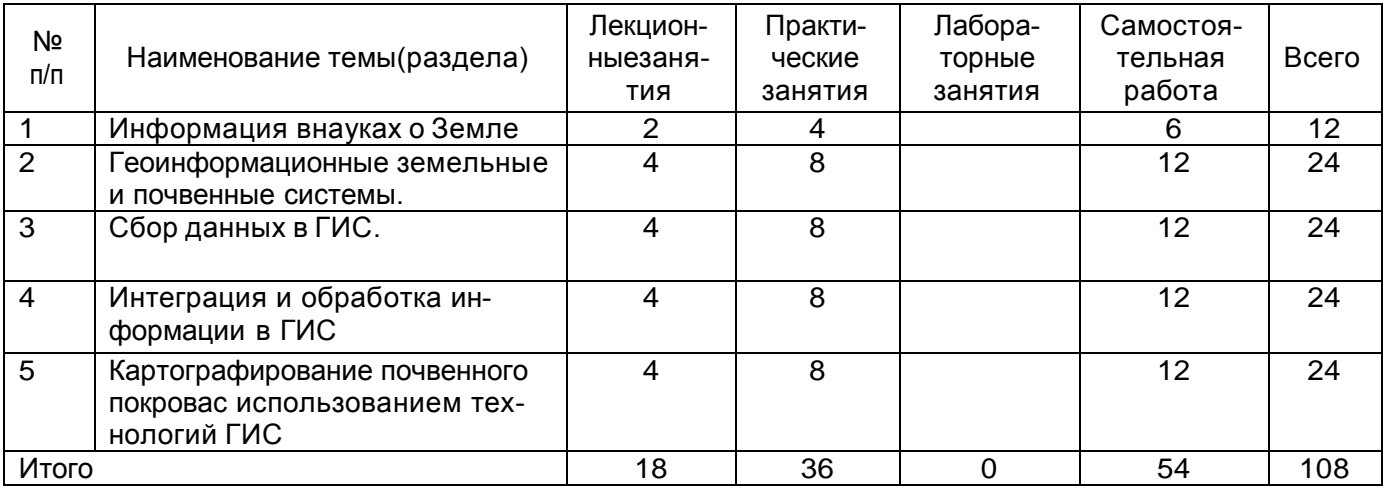

## **14. Методические указания для обучающихся по освоению дисциплины**

Для успешного освоения дисциплины и формирования компетенций у обучающихся рекомендуется использовать конспекты лекций, основную и дополнительную учебную и научную литературу, презентации, топографические основы, почвенные карты и картограммы,

планы землепользований.

Для достижения индикаторов компетенций предусмотрено выполнение практических заданий. Дляконтроля усвоения основных разделов дисциплины предусмотрены практические задания. Проверка и закрепление материала также возможна во время дискуссий на практических занятиях.

Дисциплина реализуется частично в форме практической подготовки (ПП). В рамках практическойподготовки обучающиеся составляют проект землеустройства территории землепользования. Целью выполнения проекта является: разработать проект землепользования с электронно-цифровой картой устройства территории севооборотов землепользования.

## **15. Перечень основной и дополнительной литературы, ресурсов интернет, необходимых для освоения дисциплины**

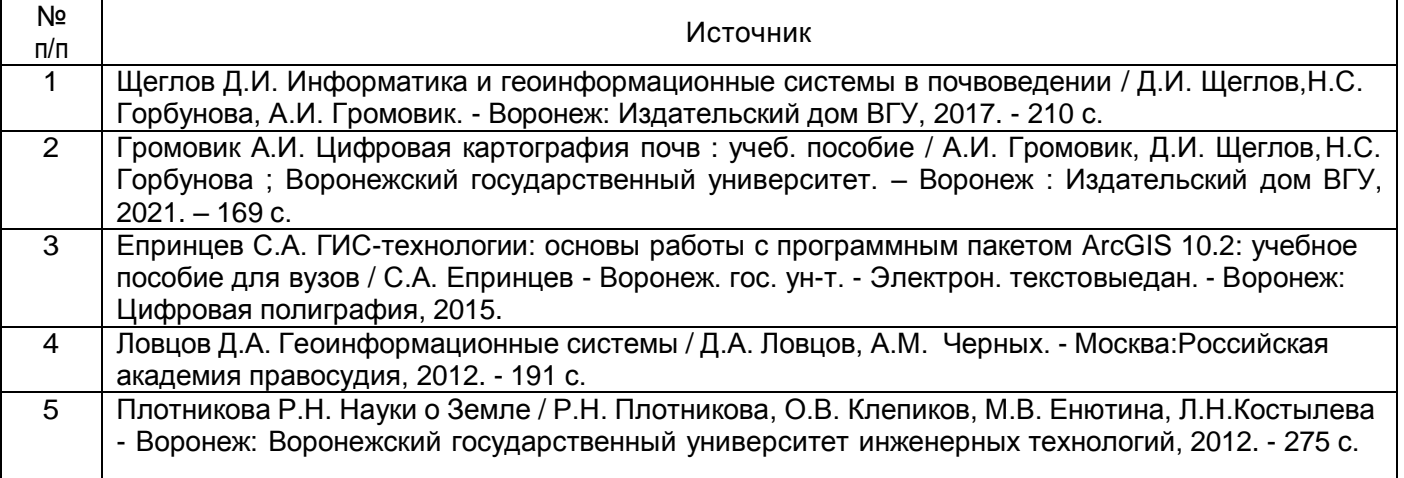

б) дополнительная литература:

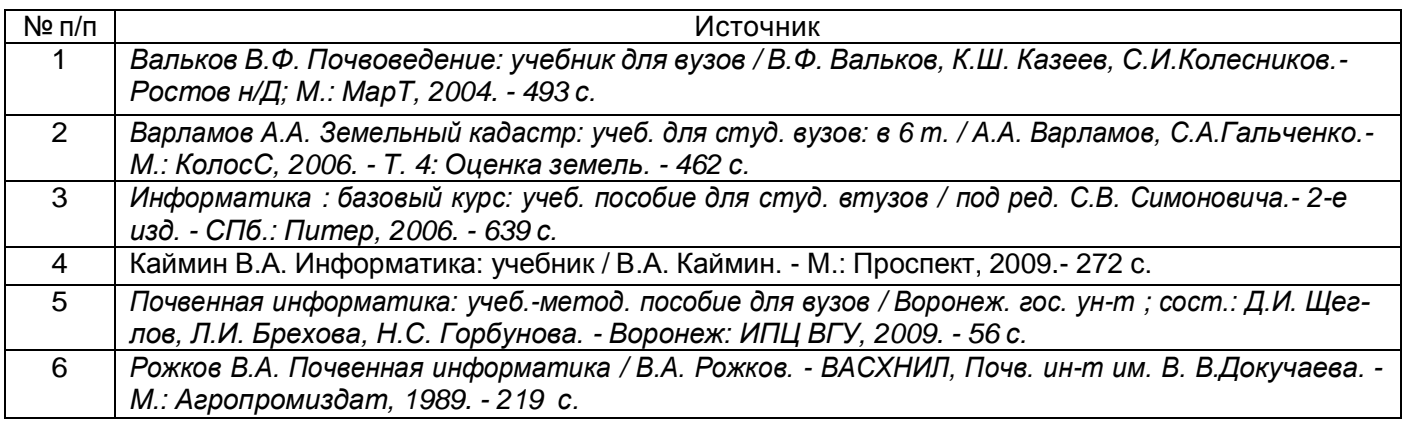

### в) информационные электронно-образовательные ресурсы:

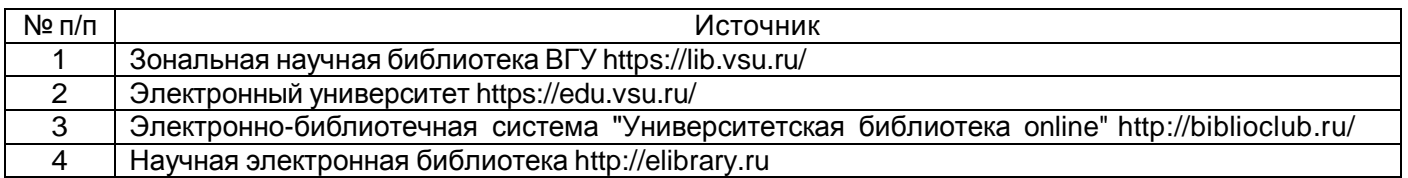

## **16. Перечень учебно-методического обеспечения для самостоятельной работы**

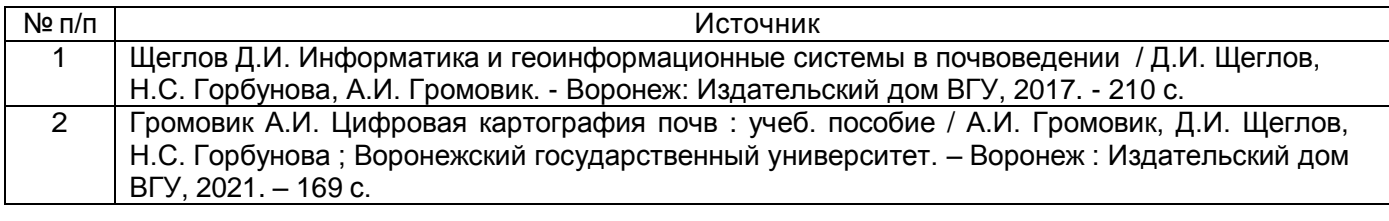

**17. Образовательные технологии, используемые при реализации учебной дисциплины, включая дистанционные образовательные технологии (ДОТ), электронное**

### **обучение (ЭО), смешанное обучение):**

При реализации дисциплины используются элементы электронного обучения и дистанционныеобразовательные технологии на платформе «Электронный университет» https://edu.vsu.ru/.

# **18. Материально-техническое обеспечение дисциплины:**

**Учебная аудитория для проведения занятий лекционного типа:** Специализированная мебель; переносной проектор DLP BenQ MP523 и мобильный экран;

ноутбукASUS V6800V с возможностью подключения к сети «Интернет». WinPro 8 RUS Upgrd OLP NL Acdmc, Office Standard 2019 Single OLV NL Each Aca-demic Edition Additional Product, браузер Google Chrome

**Учебная аудитория для проведения занятий семинарского типа (практические занятия),текущего контроля и промежуточной аттестации:**

Специализированная мебель; компьютеры фирмы HP Процессор Intel(R) Pentiun(R) Gold G5400 CP4,

3.70 GHz, ОЗУ 4 ГБ, HD 500 ГБ.

WinPro 8 RUS Upgrd OLP NL Acdmc, Office Standard 2019 Single OLV NL Each Aca-demic Edition Additional Product, браузер Google Chrome

### **19. Оценочные средства для проведения текущей и промежуточной аттестаций**

Порядок оценки освоения обучающимися учебного материала определяется содержанием следующих разделов дисциплины:

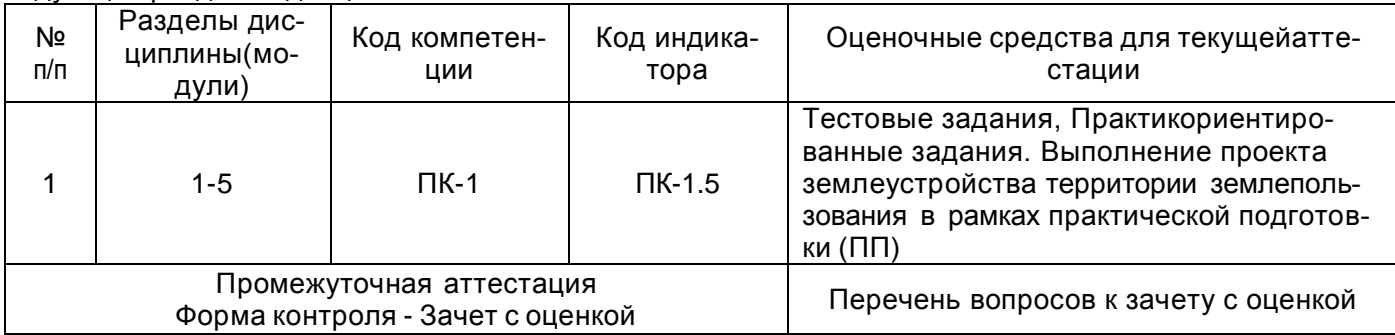

#### **20 Типовые оценочные средства и методические материалы, определяющие процедурыоценивания**

### **20.1 Текущий контроль успеваемости**

Текущая аттестация проводится в соответствии с Положением о текущей аттестации обучающихся по программам высшего образования Воронежского государственного университета. Текущая аттестация проводится выполнения тестов, практикоориентированных заданий и проекта землеустройства территории землепользования в рамках практической подготовки (ПП).

Все практические задания размещены на платформе «Электронный университет» **Тестовые задания:**

### **Вариант 1**

## **Раздел 1. Геоинформатика как наука. Базовые понятия геоинформатики. Типы ГИС.Программные средства ГИС.**

1. Подход, трактующий геоинформатику как научную дисциплину, изучающую природные и социально-экономические геосистемы посредством компьютерного моделирования на основе баз данных и географических знаний, - это:

#### а) научно-познавательный подход

б) технологический подход

в) производственный подход

г) географический подход

2. Начальный этап становления автоматизации обработки пространственной информации относится:

а) к 40 - 50-м г.г. XX века

б) к 50 – 60-м г.г. XX века

в) к 60 – 70-м г.г. XX века

г) к 70 – 80-м г.г. XX века

3. Геометрические характеристики данных:

а) являются метрическими

б) не являются метрическими

в) являются как метрическими, так и неметрическими

г) не являются ни метрическими, ни неметрическими

4. Позиционные данные:

а) соответствуют тематической форме данных

б) описывают положение географических объектов в координатах 2-х и 3-х мерно-

го пространства

в) кодированному представлению взаимосвязей объектов

г) позволяют маркировать и опознавать тип объекта

5. Региональные геоинформационные системы выделяются в классификации ГИС:

а) по проблемной ориентации

б) по тематической ориентации

в) по территориальному охвату

г) по целям

6. Столбец, используемый для определения критерия поиска (формирования запроса), - это:

а) первичный ключ

б) домен

в) кортеж

г) внешний ключ

7. Число атрибутов в таблице, образуемой упорядоченными записями каждого типа, характеризующее связь между записями, это:

а) ключ

б) внешний индекс

в) степень отношения

г) кортежи

8. Модель базы данных, в которой используется отношение «многие ко многим», при котором один объект может иметь множество атрибутов, а каждый из них связан с множеством объектов, является:

#### а) сетевой

б) иерархической

#### в) реляционной

г) объектно-ориентированной

9. Комбинирование записей двух таблиц без их дублирования – это:

а) реляционное соединение

б) реляционное слияние

в) реляционная выборка

г) реляционная связь

10. Преобразование растрового формата в векторный называется:

а) шаблоном представления

б) сопоставлением

в) интегрированием

г) конвертированием

11. Пространственная привязка данных с использованием географических или декартовых координат является:

а) прямой

б) косвенной

в) как прямой, так и косвенной

г) ни прямой, ни косвенной

12. Для осуществления операций параллельного переноса, изменения масштаба, поворота, зеркального отражения или их сочетаний используются:

а) нелинейные способы трансформирования геоизображений

б) аффинные (линейные) способы трансформирования геоизображений

в) метод резинового листа

г) N - полиномиальные способы трансформирования геоизображений

13. Операция, направленная на преобразование слоя карты к заданному условию, - это:

а) оверлейная операция

б) операция вырезания

в) операция переклассификации

г) операция построения буферной зоны

14. Ввод и редактирование данных включает:

а) контроль ошибок цифрования

б) векторно-растровые преобразования

в) анализ зон видимости/невидимости

г) генерацию отчетов

15. Наложение слоев в ГИС - это:

а) дигитайзинг

б) привязка

в) оверлей

г) аппроксимация

16. Не относится к методам классификации объектов путем группировки значений их признака:

а) метод естественных интервалов

б) метод стандартных отклонений

в) метод равных площадей

#### г) метод многомерного статистического анализа

17. Установление числа объектов, относящихся к классу, при котором каждый класс должен содержать одинаковое число объектов, применяется при использовании метода: а) естественных интервалов

б) равных классов (квантилей)

в) равных интервалов

г) равных площадей

18. Достаточное количество точек для отображения TIN-поверхности:

а) 100

б) 200

в) 500

г) 1000

19. Метод воспроизведения данных в точках (узлах), на которых базируется интерполяция (при этом поверхность проходит через все точки с известными значениями), является:

а) точным

б) приблизительным

в) аппроксимационным

г) неточным

20. Метод, основанный на предположении, что каждая измеренная точка имеет влияние, убывающее с расстоянием, называется методом:

а) сплайнов

б) кригинга

в) выявления тренда

г) обратных взвешенных расстояний

21.К активным датчикам дистанционного зондирования относятся:

а) инфракрасные сканеры

б) фото-сканеры

в) радары

г) многоканальные сканеры

22. Локальные снимки, на которых изображаются части регионов, выделяются в

классификации снимков:

а) по спектральному диапазону

б) по обзорности

в) по масштабу

г) по разрешению

23. При анализе спутниковых изображений общее очертание, структура или схема объектов трактуется как:

а) форма

б) размер

в) текстура

г) ассоциация

24. Одиночные снимки в одном диапазоне спектра называются:

а) панхроматическими

б) многозональными

в) гиперспектральными

г) мультиспектральными

25. Количество спутников в системе ГЛОНАСС:

- а) 20
- б) 30
- в) 16
- г) 24

### **Типовой пример практико-ориентированного практического заданя:**

### **Задание:** С**оставить специальные агрохимические картограммы с использованием ГИС программ:**

- 1. Специальная картограмма обеспеченности почв землепользования ООО «Прогресс» Рамонского района Воронежской области подвижным фосфором
- 2. Специальная картограмма обеспеченности почв землепользования ООО «Прогресс» Рамонского района Воронежской области обменным калием фосфором
- 3. Специальная картограмма кислотности почв землепользования ООО «Прогресс» Рамонского района Воронежской области

Выполнение задания рассчитано на 16 часов.

Для выполнения задания необходимо в ГИС пакете MapInfo привязать к географическим координатам по угловым точкам План землепользования (План землепользования скачивается студентами из электронного курса).

## **План землепользования привязывается по следующим точкам с координатами (в градусах):**

Точка 1: Х 38,9917 Y 51,9647

Точка 2: Х 39,1836 Y 51,9647 Точка 3: Х 39,1836 Y 51,8769

Далее необходимо создать рабочие слои:

- 1. Косметический (создается автоматически)
- 2. План землепользования (создается автоматически при привязке к географическим координатам)
- 3. Подвижный\_фосфор
- 4. Обменный калий
- 5. Кислотность\_почв

Соответствующие контуры (через сервис «Полигон») создаются для каждого поля (поля помеч ены порядковыми номерами на плане землепользования). В зависимости от содержания в почвах элементов питания и кислотности выбирается соответствующая окраска для контуров. Для этого необходимо использовать данные агрохимических анализов почв (выдаются преподавателем). Каждая картограмма должна иметь соответствующий заголовок, например: «Специальная картограмма обеспеченности почв землепользования ООО «Прогресс» Рамонского района Воронеж-

ской области подвижным фосфором, составлена в 2020 г почвоведом ВГУ Ивановым И.И.»

## **На проверку высылаются:**

- 1. Рабочий набор MapInfo
- 2. Рабочих отчета, содержащие соответствующие картограммы (формат .jpg)

Практические задания выполняются обучающимися на практических занятиях и в рамках самостоятельной работы. Для выполнения практических занятий преподаватель разъясняет суть и цели задания. Выдаются необходимые методические материалы (пособия, картографический материал и пр.), которые также обучающиеся могут скачать на программной платформе LMS Moodle (портал https://edu.vsu.ru) через личный кабинет в соответствующем разделе электронного курса.

Практическое задание оформляется в письменном виде (также предусмотрено прикрепление электронной версии через личный кабинет обучающегося) и сдается преподавателю на проверку.

### *Критерии оценки практических заданий следующие:*

«Отлично» - практическое задание выполнено в полном объеме в соответствии с предъявляемыми к нему требований. Выполненное задание соответствует повышенному уровню сформированности индикаторов компетенций.

«Хорошо» - практическое задание выполнено в соответствии с предъявляемыми к нему требований. Недостаточно продемонстрировано владение методами анализа полевой информации. Либо допущено несколько неточностей при выполнении задания. Выполненное задание соответствует базовому уровню сформированности индикаторов компетенций.

«Удовлетворительно» - практическое задание выполнено в соответствии с предъявляемыми к нему требований, однако при его выполнении допущена существенная ошибка. Выполненное задание соответствует пороговому уровню сформированности индикаторов компетенций.

«Неудовлетворительно» - практическое задание не выполнено обучающимся, либо выполнено с существенными грубыми ошибками. Индикаторы компетенций не достигнуты.

### **Проект землепользования с электронно-цифровой картой устройства территории севооборотов землепользования (реализуется в рамках практической подготовки)**

Проект.

Выполнение проекта предусматривает создание землеустроительного плана ООО «Прогресс» Рамонского района Воронежской области с обоснованием.

Проект включает в себя:

- Размещение хозяйственного центра и земельного участка хозяйства;
- Разработку генерального плана застройки усадьбы крестьянского хозяйства;
- Размещение объектов производственной и социальной инфраструктуры;
- Организация угодий и севооборотов;
- Устройство территории пашни;
- Устройство территории кормовых угодий;
- Устройство территории многолетних насаждений.

Процедура (технология) выполнения проекта подробно описана в электронном курсе, размещенном на программной платформе LMS Moodle (портал [https://edu.vsu.ru](https://edu.vsu.ru/)), которая доступна обучающимся через личный кабинет в соответствующем разделе электронного курса.

Проект выполняется обучающимися на практических занятиях в рамках часов, выделенных на практическую подготовку (ПП), а также самостоятельно в рамках самостоятельной работы. Во время выполнения проекта обучающиеся получают необходимые консультации от преподават еля.

Приемка результатов практической подготовки проводится в форме защиты проекта.

При достижении обучающимся индикатора компетенции проект считается принятым, в противномслучае проект отправляется на доработку и повторно защищается после устранения недостатков.

## **20.2 Промежуточная аттестация**

Проводится в форме зачета с оценкой.

### Перечень вопросов к зачету с оценкой:

- 1. Накопление данные, способы хранения и использования данных в науках о Земле.
- 2. Структуризация и систематизация данных
- 3. Предпосылки появления ГИС технологий
- 4. Понятие о геоинформатике, предмет, задачи и методы геоинформатики
- 5. Связь геоинформатики с другими науками
- 6. Интегрированность геоинформатики
- 7. Картографический анализ с использований ГИС технологий
- 8. Основные определения и понятия, определения ГИС
- 9. Основные конструктивные и смысловые блоки в ГИС
- 10. Основные этапы преобразования географической информации при создании и функционировании ГИС
- 11. Основные требования в ГИС
- 12. Конструирование и конфигурирование ГИС
- 13. Ввод данных в ГИС, источники, типы данных и технические средства ввода данных
- 14. Создание тематических баз данных
- 15. Способы и типы представления данных в ГИС
- 16. Особенности сбора полевой информации для ее использования в ГИС технологиях
- 17. Формирование понятия объекта, характеристика и способы интерпретации объектов. Иерархия показателей
- 18. Особенности работы с выборками разного объема
- 19. Типичные ошибки при сборе полевой информации
- 20. Интеграция полевых и картографических данных
- 21. Совместное использование полевых материалов и ранее созданных картографических материалов
- 22. Способы решения интеграции разнородных данных
- 23. Обработка информации в ГИС
- 24. Преобразование базовой и создание новой информации.
- 25. Аналитические операции при обработке данных в ГИС
- 26. Итоговое представление данных и формирование отчетных документов
- 27. Понятие электронной почвенной карты
- 28. Основные отличия, преимущества и недостатки электронных и традиционных почвенных картограмм
- 29. Методы визуализации данных
- 30. Особенности сбора и обработки почвенного картографического материала с использованием ГИС технологий

#### 31. Перспективы дальнейшего развития почвенных исследований с использованием ГИС технологий

Промежуточная аттестация проводится в соответствии с Положением о промежуточной аттестацииобучающихся по программам высшего образования. Контрольно-измерительные материалы промежуточной аттестации включают в себя теоретические вопросы, позволяющие оценить уровень полученных знаний. При оценивании используются качественные шкалы оценок. На зачете с оценкой оцениваются знания, умения и навыки необходимые для достижения индикаторов компетенции:

- Знает правила работы со специальным программным обеспечением и геоинформационными системами и основные требования к ГИС;
- Знает структурупредставления данных в геоинформационных системах и особенности их обработки и интеграции;
- Знает современный ассортимент ГИС приложений;
- Умеет работать с современным специальным программным обеспечением, геоинформационными системами для решения профессиональных задач;
- Владеет навыком составления электронно-цифровых почвенных картографических материалов, ввода и обработки массивов почвенных данных с использованием геоинформационных системи специального программного обеспечения для решения профессиональных задач.

#### *Для оценивания результатов обучения на зачете с оценкой используется 4-балльная шала: «отлично», «хорошо», «удовлетворительно», «неудовлетворительно».*

*Отлично* - Полное соответствие ответа обучающегося всем перечисленным критериям шкалы оценивания. Выполнены все практические задания на высокие баллы. Выполнен проект в рамках практической подготовки.

*Хорошо* - Ответ на контрольно-измерительный материал частично не соответствует одному или двум из перечисленных показателей, но обучающийся дает правильные ответы на дополнительные и вспомогательные вопросы. Недостаточно продемонстрировано составления электронно-цифровых почвенных картографических материалов. Либо допущено несколько неточностей при ответе. Выполнены все практическиезадания. Выполнен проект в рамках практической подготовки.

*Удовлетворительно* - Ответ на контрольно-измерительный материал не соответствует любым трем из перечисленных показателей, обучающийся дает неполные ответы на дополнительные вопросы. Демонстрирует частичныезнания, допускает существенные ошибки. Выполненывсе практические задания на положительную оценку. Выполнен проект в рамках практической подготовки.

*Неудовлетворительно* - Ответ на контрольно-измерительный материал не соответствует любым четырем из перечисленных показателей. Обучающийся демонстрирует отрывочные, фрагментарные знания, допускает грубые ошибки или полное незнание материала. Невыполнены практические задания. Не выполнен проект в рамках практической подготовки.